$x = y + z$ 

$$
x = y + z
$$

$$
x = x + 5
$$

$$
x = y + z
$$

$$
x = x + 5
$$
  

$$
x = x + 10
$$

$$
x = y + z
$$

$$
x = x + 5
$$
  

$$
x = x + 10
$$
  

$$
x = x + 100
$$

#### $x + 5$

- $x = x + 100$
- $x = x + 5$  $x = x + 10$

$$
x = y + z
$$

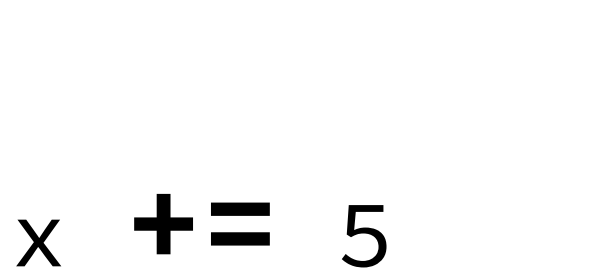

- $x = x + 10$  $x = x + 100$
- $x = x + 5$

 $x = x + 1$ 

$$
x = y + z
$$

$$
x = x + 5
$$
  
\n $x = x + 10$   
\n $x = x + 10$   
\n $x = x + 100$   
\n $x = x + 100$ 

 $x = y + z$ 

 $+1$ 

 $+1$ 

 $x + 5$ 

#### $x = y + z$

 $x = x + 5$  $x = x + 1$  $x = x + 10$  $x = x + 1$  $x = x + 100$  $x = x + 1$ 

 $x + 5$ 

 $x + 5$ 

- $x = x + 100$
- $x = x + 10$
- 
- $x = x + 5$

 $x = y + z$ 

- $x = x + 1$  $x = x + 1$
- 

 $x = x + 1$ 

 $x + +$ 

# $x + 5$ and x**++** are

# **syntactic abstractions**

of  $x = y + z$ 

# When the compiler sees:  $x + = 42$

... it rewrites it as:  $x = x + 42$ 

before proceeding.

# When the compiler sees: count++

... it rewrites it as:  $count = count + 1$ 

before proceeding.

#### In Racket,

## cond

is a syntactic abstraction of an if expression.

# In Racket, this: (define (lookup var env) ...)

is a syntactic abstraction of: (define lookup (lambda (var env) ...))

# Earlier, we learned about "currying" a function:

 $(lambda (x y) (+ x y))$ 

(lambda (x) (lambda (y)  $(+ x y))$ 

#### That means that

#### functions with  $> 1$  argument

can be a syntactic abstraction of one-argument functions!

# Local variables bind a value to a name.

# Local variables bind a value to a name.

### Function parameters do, too!

(define get-value (lambda (match) (if match (cdr match) (error ...))))

(get-value (assoc var env))

# With a local variable in Python:

```
 def lookup(var, env):
    match = assoc(var, env) if match:
         return match[1]
     else:
         raise ValueError(...)
```
# With a local variable in Racket:

```
 (define lookup
   (lambda (var env)
     (let ((match (assoc var env)))
       (if match
            (cdr match)
            (error ...))))
```

```
 def lookup(var, env): # Python
   match = assoc(var, env) if match:
        return match[1]
    else:
        raise ValueError(...)
(define lookup \# Racket
   (lambda (var env)
     (let ((match (assoc var env)))
       (if match
          (cdr match)
         (error \dots)))
```
The syntax of Racket's let expression:

```
<let-expression> ::= (let <binding-list> <body>)
  \langlebinding-list> ::= ()
                     | (<binding> . <binding-list>)
        <binding> ::= (<var> <exp>)
          <body> ::= <exp>
```